# いわき市 電子入札システム 入札参加業者向け説明

概要説明編

令和4年1月 いわき市 財政部 契約課

# **目次**

- **1.電子入札について 1-1. 導入の目的 1-2. 導入のメリット 1-3. 導入のスケジュール 1-4. 電子入札で利用するシステム 1-5. 処理の流れ 1-6. 準備事項** 2. 電子入札システム操作説明 ~入札準備編~ 2-1. 案件の検索・確認 2-2. 利用者登録 3. 電子入札システム操作説明 ~入札参加編~ 3-1. 入札参加の手順
	- 3-2. 参加申請書の提出
	- 3-3. 入札書の提出
	- 3-4. 開札結果の確認
	- 3-5. 指名通知書の確認

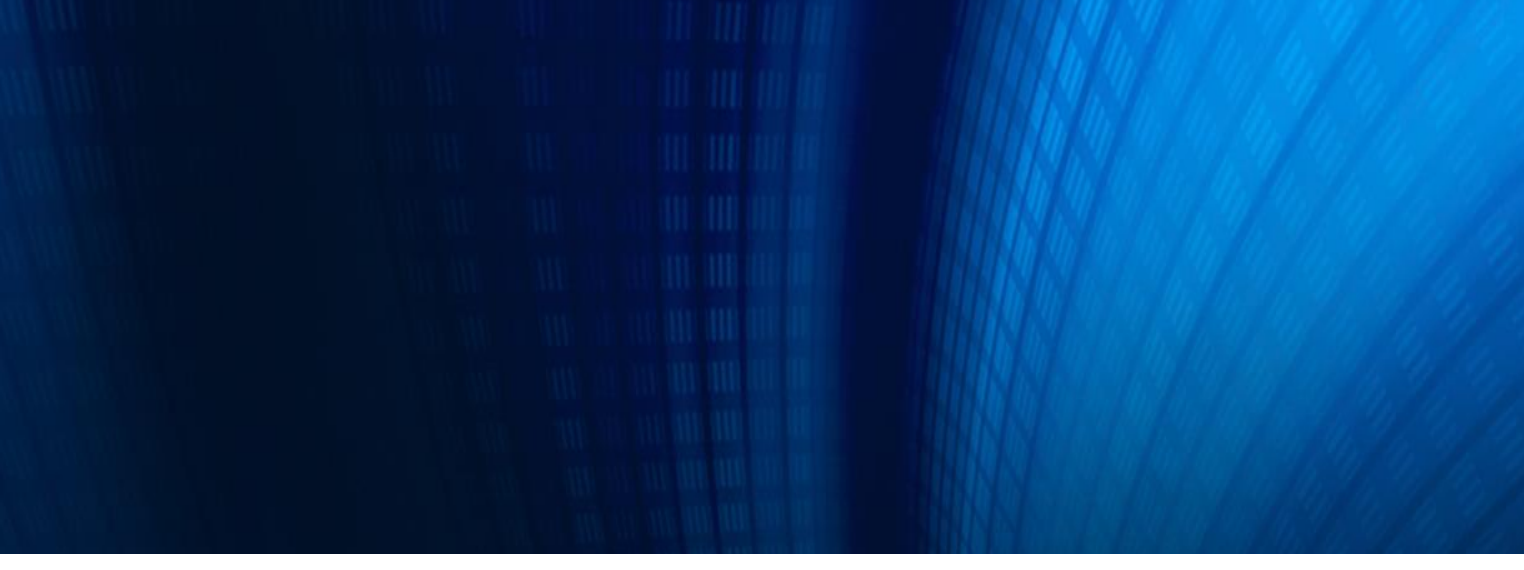

# **1.電子入札について**

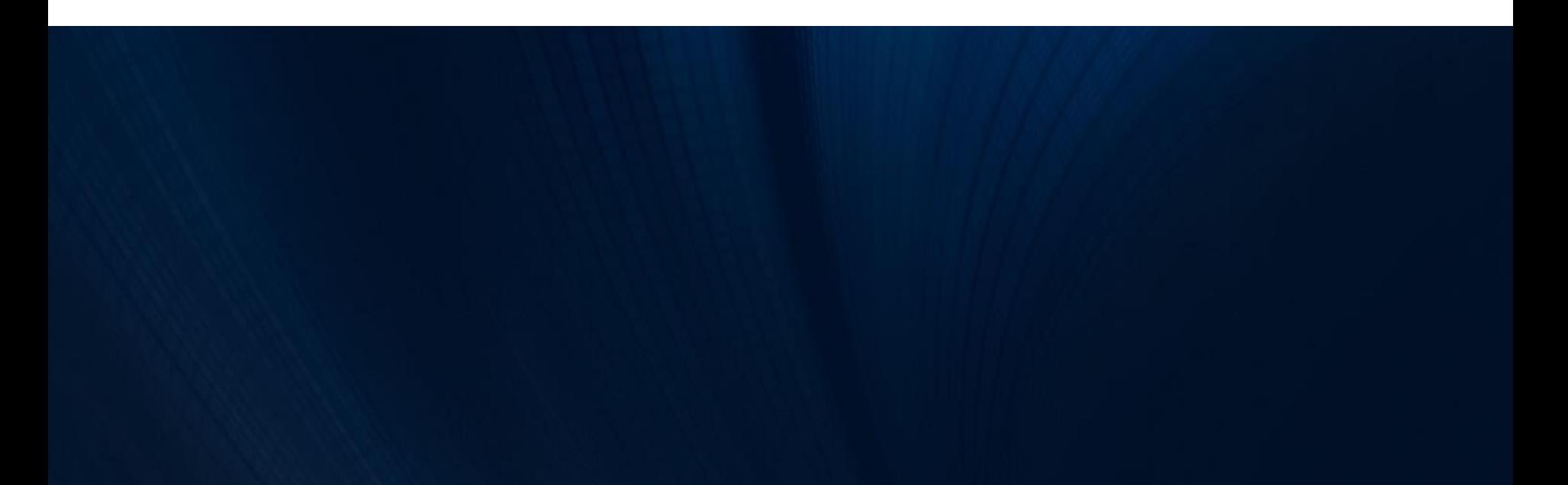

# **1-1. 導入の目的**

## **目的**

電子入札とは入札公告や指名通知をはじめ開札までの入札手続きを、 これまでの紙ではなくインターネットを利用して電子的に行う入札方法で、 談合等の不正行為の防止、入札事務の効率化、入札参加者の利便性 向上等の観点から、全国の自治体で導入が進んでいます。

いわき市では、新型コロナウイルス感染症等の全国的な感染拡大や 台風等の災害などの非常時であっても建設工事等の入札の継続を図るため、 また、入札に参加する事業者の方の時間的・経済的なコスト軽減等のために、 電子入札を導入します。

# **事業の継続(非常時における入札の継続)**

感染症等の全国的な感染拡大時においては、事務手続きに関する対面での 接触機会が低減でき感染が防止できます。また、台風等の災害時においては、 道路が寸断されても来庁の必要がないなど、非常時であっても建設工事等の 入札が継続されます。

# **利便性の向上(入札コストの軽減・入札参加機会の拡大)**

ペーパーレス化による紙資源の節約、また、郵便入札等への参加に必要な 郵送料等の軽減や事務手続きのため来庁する時間等が軽減されます。 また、インターネットを利用することから、時間や地理的な制限が解消され、 事務所にいながら複数の入札に参加することができます。

**1-3. 導入のスケジュール**

#### **本格運用の開始予定**

令和4年7月以降

# **対象範囲**

建設工事及び測量・設計等工事関係業務委託 ※物品購入については、令和6年度以降に導入を検討する予定です。

# **スケジュール**

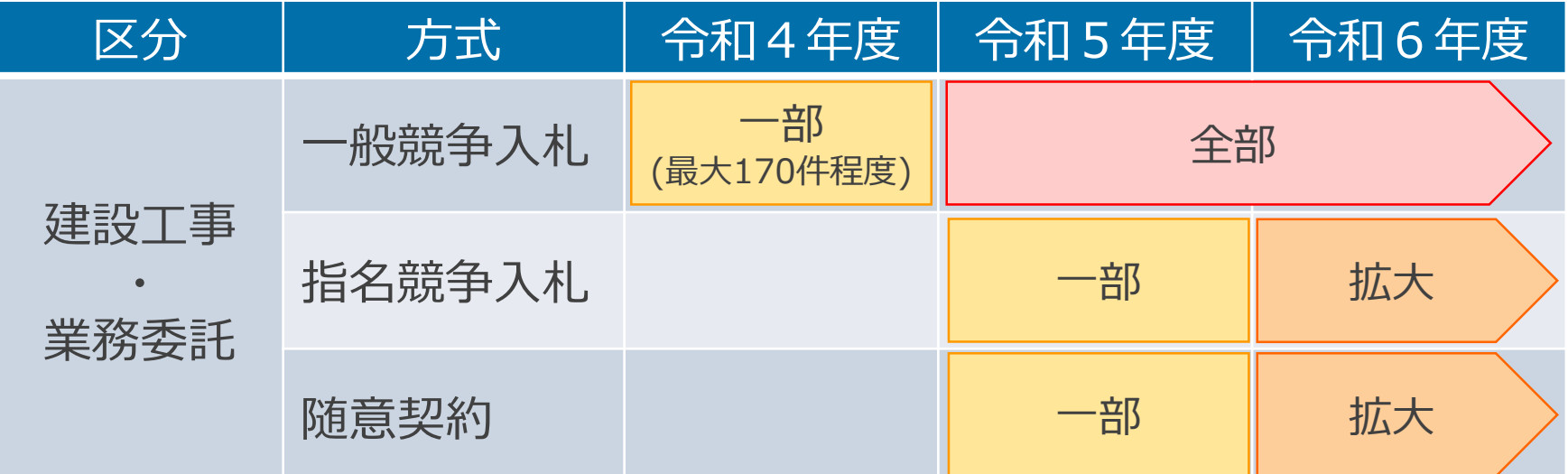

※電子入札システムの稼働検証のため、令和4年3月以降に、建設工事の模擬案件を用いた 試験運用を予定しています。

# **1-4. 電子入札で利用するシステム**

# **電子入札で利用するシステム**

#### **入札情報サービス**

✔ 入札公告の閲覧 ✔ 設計図書等のダウンロード ✔ 入札結果の閲覧

### **電子入札システム**

- ✔ 指名通知書の確認
- ✔ 参加申請書の提出
- ✔ 入札書の提出
- ✔ 開札結果通知の確認

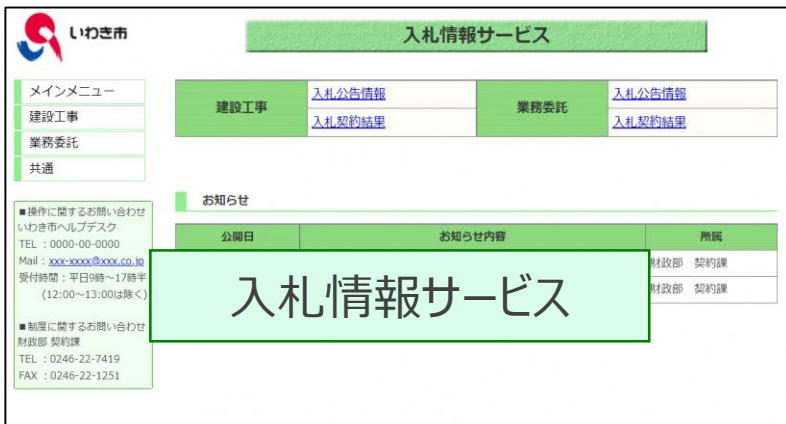

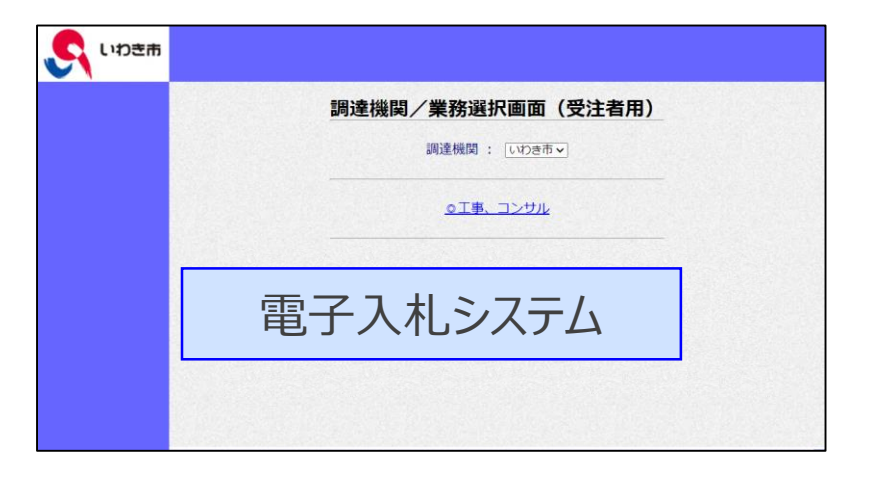

# **1-5. 処理の流れ ( 1/2 )**

# **一般競争入札の場合**

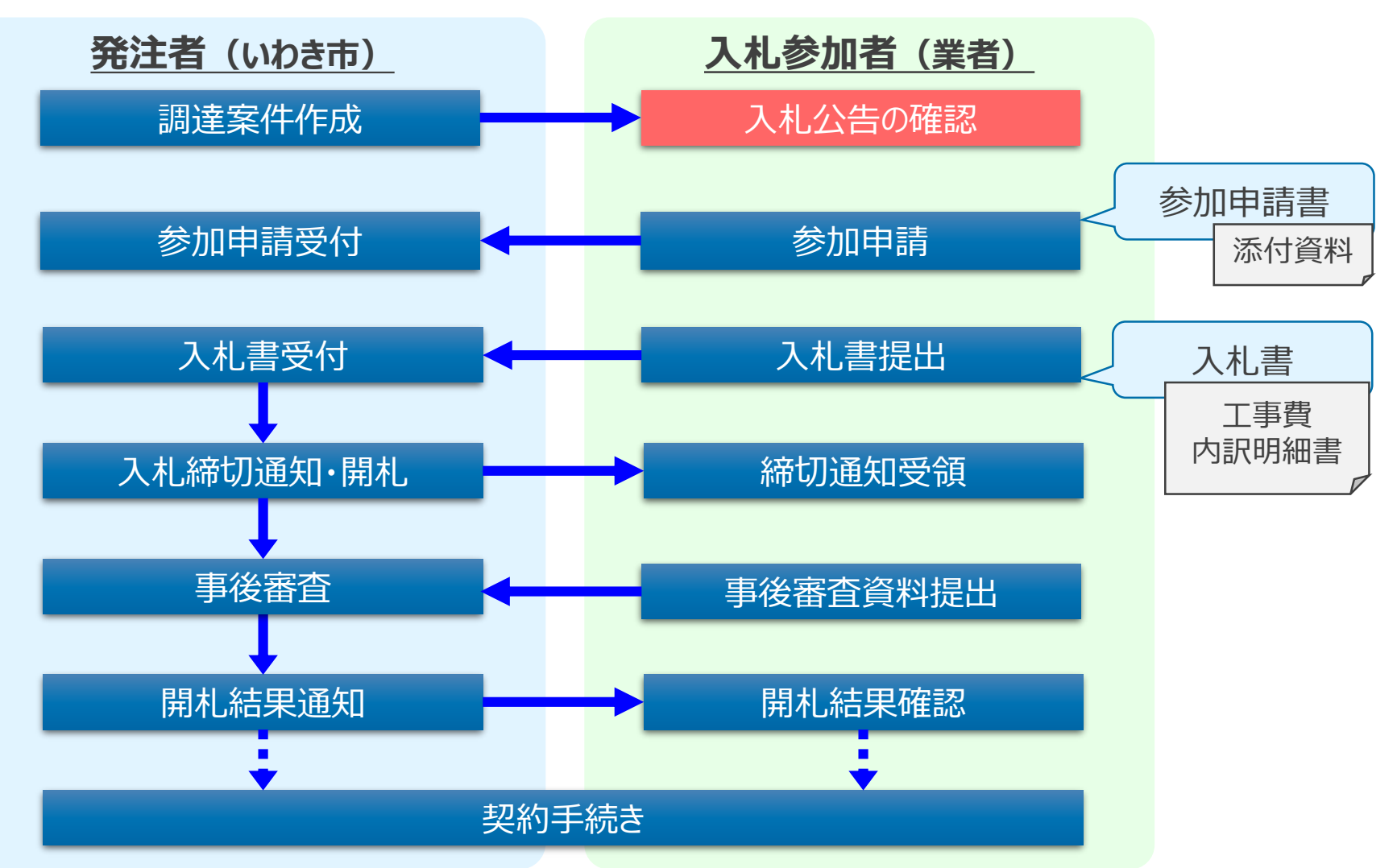

# **1-5. 処理の流れ ( 2/2 )**

# **指名競争入札・随意契約の場合**

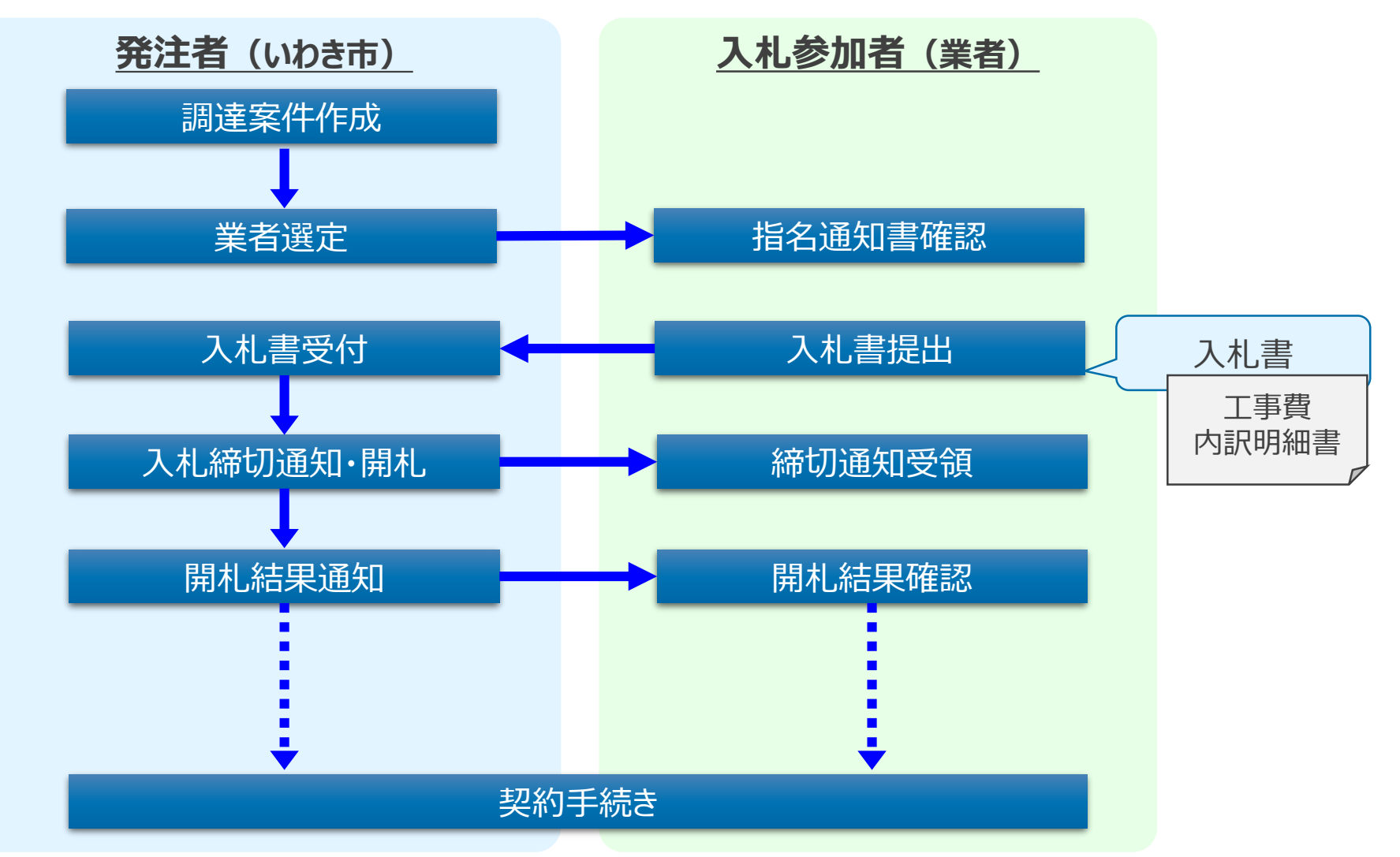

# **1-6. 準備事項 ( 1/4 )**

### **機器(パソコン、回線)等の準備**

以下の推奨環境を満たしているパソコンやソフトウェア、回線が必要です。

#### ① ハードウェア環境

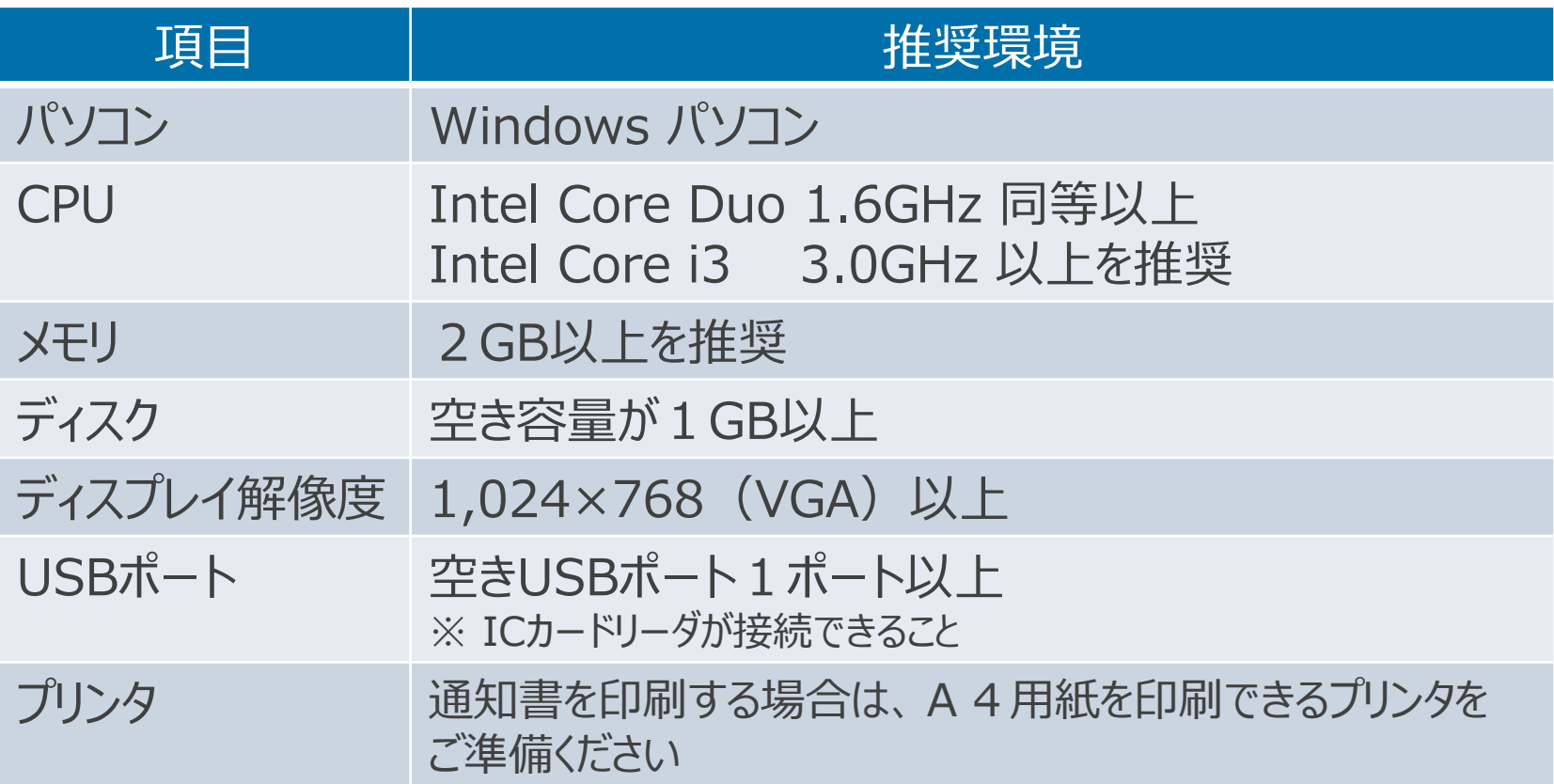

# **1-6. 準備事項 ( 2/4 )**

#### ② ソフトウェア環境

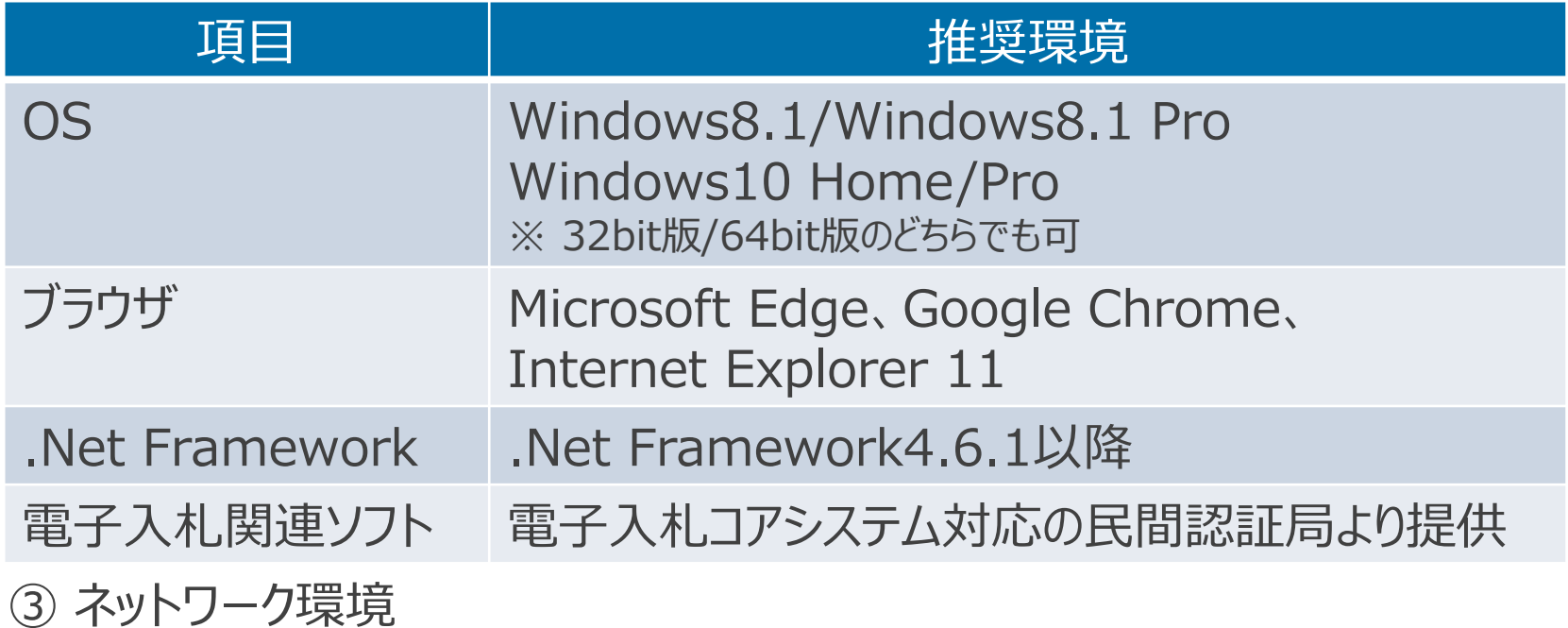

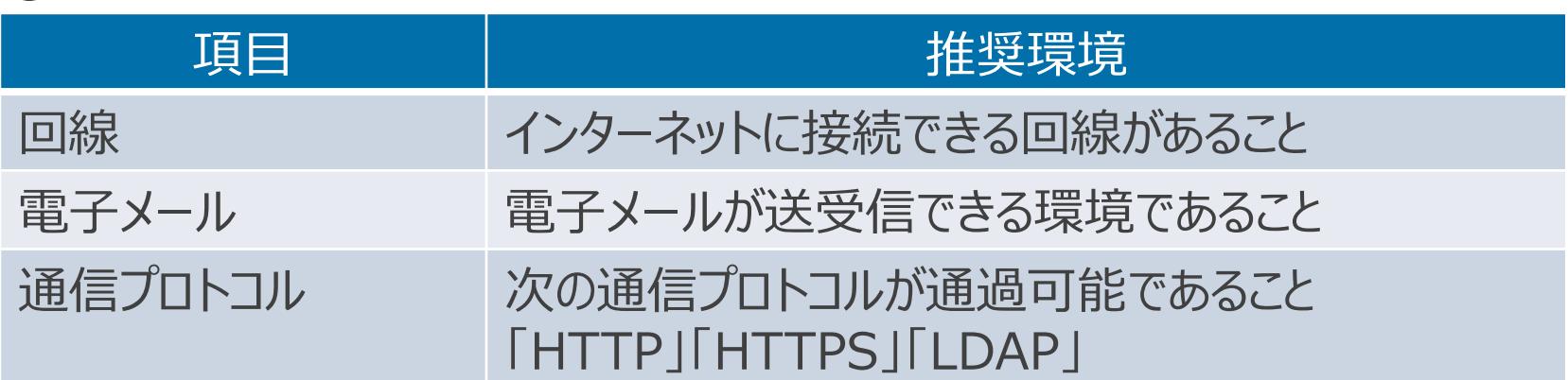

# **ICカード等の準備**

電子入札システムをご利用いただくためには、 「電子入札コアシステム に 対応している民間認証局のICカードとICカードリーダが必要となります。

なお、電子入札コアシステムとは、国の電子入札システムを基に開発された システムで、いわき市の電子入札システムもこのシステムを利用します。

#### **(1) ICカード**

〇いわき市入札参加有資格者名簿に登録されている代表者名義のもの (委任している場合は受任者名義のもの)をご用意ください。 〇本社および委任先の登録内容に応じ、それぞれの案件ごとに入札に 参加する場合には、代表者と受任者名義の2枚が必要となります。

※ICカードは、 「電子入札コアシステム」に対応している民間認証局から ご購入ください。なお、申し込みからICカードが届くまで2週間以上かかる 場合もありますので、ご注意ください。

※県などの電子入札に参加している方は、現在お持ちの物で対応できる 場合もありますので、購入した民間認証局にお問い合わせください。

## **ICカード等の準備**

#### **(2) ICカードリーダ** ※ICカードリーダも民間認証局で購入が可能です。

「電子入札コアシステム」に対応している民間認証局は、以下のJACICの ホームページから確認することができます。 それぞれの会社でサービス内容や料金などが違いますので参考にしてください。 <http://www.cals.jacic.or.jp/coreconso/inadvance/agencylist.html>